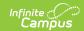

# Career and College Readiness (CCR) Report (New Hampshire)

Last Modified on 10/21/2024 8:22 am CDT

Tool Search: i4see Extracts

Report Logic | Report Editor Options | Generate the Report | CCR Layout

The Career and College Readiness (CCR) Report is used to determine a student's readiness for college and/or career based upon achievement in ten different areas, nine of which are included in this report. The tenth achievement is collected in the CATE data submissions.

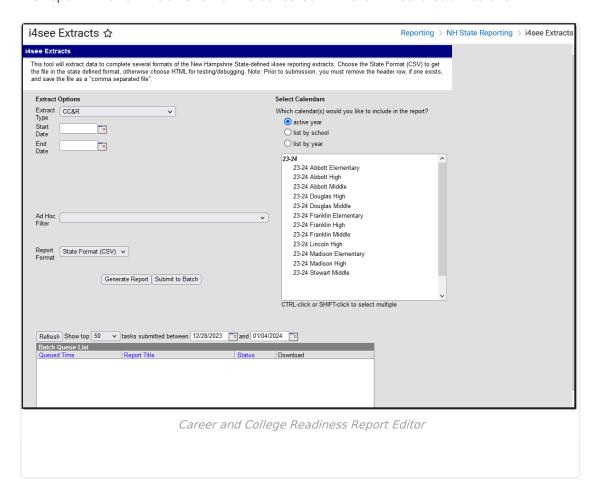

#### **Report Logic**

All students who were enrolled in grade 12 between the entered start and end dates are included in the report.

# **Report Editor Options**

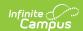

| Data<br>Element     | Description                                                                                                    |
|---------------------|----------------------------------------------------------------------------------------------------|
| Extract<br>Type     | Indicates the type of extract selected. Select CCR from the list of options.                                                                                                    |
| Start<br>Date       | Beginning date of the student enrollment records. Dates are entered in <i>mmddyy</i> format or can be selected by using the calendar icon.                                                                                     |
| End Date            | End date of the student enrollment records. Dates are entered in the <i>mmddyy</i> format or can be selected by using the calendar icon.                                                                                       |
| Ad hoc<br>Filter    | Selection of previously made filter that contains specific students to include in the label request.                                                                                                    |
| Report<br>Format    | Determines how the request is generated - in the State Format (CSV) or HTML. Use the HTML format when reviewing data. Use the State Format when submitting the list to the state.                                              |
| Select<br>Calendars | At least one calendar must be selected in order for the extract to generate.  Calendars can be selected by the active year, by the school year, or by the year.  Students in the chosen calendars are included in the extract. |

# **Generate the Report**

- 1. Select the CCR option from the Extract Type dropdown list.
- 2. Enter the **Start Date** and **End Date** of the enrollment records to include.
- 3. Select an **Ad hoc Filter** from the dropdown list to reduce the amount of students included in the extract.
- 4. Select the desired **Report Format**.
- 5. Select the **Calendars** from which to pull students in the report.
- Click the Generate Extract button to display the report immediately, or use the Submit to Batch button to choose when the report generates. The report will display in the selected format.

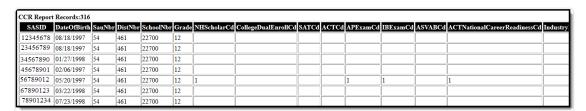

CCR Report - HTML Format

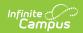

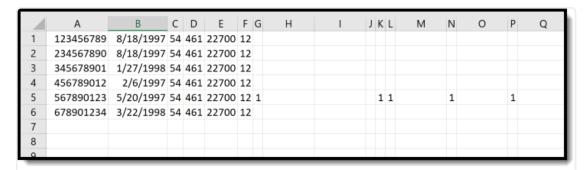

CCR Report - State Format

# **CCR Layout**

| Data Element    | Description                                         | Location                                                                                              |
|-----------------|-----------------------------------------------------|----------------------------------------------------------------------------------------------------|
| SASID           | Indicates the State Assigned Student ID.            | Census > People > Demographics > Person Identifiers > State ID  Person.stateID                        |
|                 | Numeric, 10 digits                                  | Person.stateid                                                                                        |
| Date of Birth   | Indicates the student's date of birth.              | Census > People > Demographics > Person Information > Birth Date                                      |
|                 | Date field, 10 characters<br>(MM/DD/YYYY)           | Identity.birthdate                                                                                    |
| SAU Number      | Indicates the School<br>Administrative Unit Number. | School & District Settings > District > District Information > SAU Number                             |
|                 | Numeric, 3 digits                                   | School.SAUnumber                                                                                      |
| District Number | Indicates the district number.  Numeric, 3 digits   | School & District Settings > District > District Information > State District Number  District.number |
| School Number   | Indicates the school number.  District.number       | School & District Settings > Schools > School Information > State School Number School.number         |

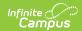

| Data Element                    | Description                                                                                                    | Location                                                                                                    |
|---------------------------------|----------------------------------------------------------------------------------------------------|----------------------------------------------------------------------------------------------------|
| Grade                           | Indicates the student's grade level.  Numeric, 2 digits                                                                                                    | Student Information > General > Enrollments > General Information > Grade  Enrollment.grade                                                                                                    |
| NH Scholar Code                 | Indicates the student completed a program of Standard, STEM or Arts.  Reports a value of 1 when the NH Scholar checkbox is marked on the student's enrollment record.  Numeric, 1 digit                                                                                                    | Student Information > General > Enrollments > General Information > State Reporting Fields > NH Scholar EnrollmentNH.scholar                                                                           |
| College Dual<br>Enrollment Code | Indicates the student is enrolled in a college course for which they are receiving high school credits.  • Reports a value of 1 if the student received a grade of C or higher in one course, based on the State Score Group.  • Reports a value of 2 if the student received a grade of C or higher in more than one course, based on the State Score Group.  The State Score field on the Score Groups and Rubrics editor must be populated.  Numeric, 1 digit | Scheduling > Courses > Course Information > Dual Enrollment  Course.dualEnrollment  Grading and Standards > Score Groups and Rubrics > Score Groups List Items > State Score  ScoreListItem.stateScore |

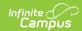

| Data Element | Description                                                                                                    | Location                                                                                                    |
|--------------|----------------------------------------------------------------------------------------------------|----------------------------------------------------------------------------------------------------|
| SAT Code     | Reports a value of 1 if the student received a passing score on both the Reading test (score of 480 or higher) and Math test (score of 530 or higher).  Numeric, 1 digit                                                                                                    | Assessment Center > Test Detail > Test Type > National Test > National Code = SAT > Math, Reading  Test.sat  Assessment Center > Test Detail > Test Type > National Test > National Code = SAT  TestScore.scaledScore                          |
| ACT Code     | Reports a value of 1 if the student has a scale score greater than or equal to at least one of the following:  • 18 in English  • 22 in Mathematics  • 22 in Reading  • 34 in Science  Reports a value of 2 if the student has a scale score exceeding the values above in at least two of the areas.  Numeric, 1 digit | Assessment Center > Test Detail > Test Type > National Test > National Code = ACT > English, Mathematics, Reading, Science  Test.act  Assessment Center > Test Detail > Test Type > National Test > National Code = ACT  TestScore.scaledScore |
| AP Exam Code | Reports a value of 1 if the student received a score 3, 4 or 5 on one AP exam.  Reports a value of 2 if the student received a score of 3, 4 or 5 on more than one AP exam.  Numeric, 1 digit                                                                                                    | Assessment Center > Test Detail > Test Type > National Test > National Code = AP  TestScore.rawScore TestScore.scaledScore                                                                                                    |

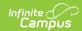

| Data Element                              | Description                                                                                                    | Location                                                                                                    |
|-------------------------------------------|----------------------------------------------------------------------------------------------------|----------------------------------------------------------------------------------------------------|
| IB Exam Code                              | Reports a value of 1 if the student received a score of 4, 5, 6, or 7 on one IB exam.                                                                                                    | Assessment Center > Test Detail > Test Type > National Test > National Code = IB                                                                                                    |
|                                           | Reports a value of 2 if the student received a score of 4, 5, 6 or 7 on more than one IB exam.                                                                                                    | TestScore.rawScore TestScore.scaledScore                                                                                                    |
|                                           | Numeric, 1 digit                                                                                                    |                                                                                                    |
| ASVAB Code                                | Reports a value of 1 if the student received a score of 31 or higher.                                                                                                    | Assessment Center > Test Detail > Test Type > State Test > State Code = ASVAB                                                                                                    |
|                                           | Numeric, 1 digit                                                                                                    | TestScore.rawScore TestScore.scaledScore                                                                                                    |
| ACT National Career Readiness Code        | Reports a value of 1 when the ACT National Career Readiness checkbox is marked on the student's enrollment record.                                                                                                    | Student Information > General > Enrollments > State Reporting Fields > ACT National Career Readiness  EnrollmentNH.actNatCareerReadiness                                                |
|                                           | Numeric, 1 digit                                                                                                    |                                                                                                    |
| Industry<br>Recognized<br>Credential Code | Indicates a student has completed a New Hampshire Recognized Credential. All courses are reviewed to return a value of 1, 2 or blank, and the student must have received a State Grade of C or higher in the course.                                                                                                    | Student Information > General > CATE > Career and Technical Education Detail > Industry Recognized Credential, Program Completer  NHCATE.industryRecongizedCred NHCATE.programCompleter |
|                                           | <ul> <li>A value of 1 reports when:</li> <li>The Industry Recognized         Credential field is         marked on the student's         CATE record for at least         one program and the         student is considered a         Program Completer.</li> <li>The student is scheduled         into a course where the         Industry Credential field</li> </ul> | Scheduling > Courses > Course > Course Information > Industry Credentials  Course.industryCredentials                                                                                   |

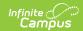

| Data Element | is set to 1: Received an  Description Industry Recognized                                                                                                    | Location |
|--------------|----------------------------------------------------------------------------------------------------|----------|
|              | A value of 2 reports when:  • The Industry Recognized Credential is marked on the student's CATE record for two or more CATE Programs and the student is considered a Program Completer.  • The student is scheduled into two or more courses where the Industry Credential field is set to 1: Received an Industry Recognized Credential.  • The student is scheduled into a course where the Industry Credential field is set to 2: Received 2 or more Industry Recognized Credentials  Otherwise, a blank value reports. |          |
|              | Numeric, 1 digit                                                                                                    |          |

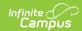

| Data Element              | Description                                                                                                    | Location                                                                                                    |
|---------------------------|----------------------------------------------------------------------------------------------------|----------------------------------------------------------------------------------------------------|
| Part Career<br>Pathways   | Indicates the student's participation in Career Pathways.  • A value of 1 reports when the student competed one career pathway program.  • A value of 2 reports when the student completed more than one career pathway program.  Note the following:  • The student must have an active course with a CIP Code.  • CATE detail must have a matching CIP code.  • CATE detail must have the Program Completer and Career Pathway marked.  Numeric, 1 digit | Student Information > General > CATE > Career and Technical Education Detail > Career Pathway  CATE.careerPathway                 |
| Part Appr Apprent Progams | Indicates the student's participation in an Approved Apprenticeship Program. Reports a value of 1 when the student participated in an approved apprenticeship program. Note the following:  • The student must have an active course with a CIP Code.  • CATE detail must have a matching CIP code.  • CATE detail must have the Program Completer and Apprenticeship Program marked.  Numeric, 1 digit                                                    | Student Information > General > CATE > Career and Technical Education Detail > Apprenticeship Program  CATE.apprenticeshipProgram |

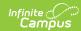

| Data Element              | Description                                                                                                    | Location                                                                                                    |
|---------------------------|----------------------------------------------------------------------------------------------------|----------------------------------------------------------------------------------------------------|
| Civics Assessment         | Reports the student's ability on the Civics assessment.  • A value of 0 reports when the student did not score a proficient value on the civics assessment.  • A value of 1 reports when the student scored a proficient value (a Raw or Scale Score of 6, 7, 8, 9, or 10) on the civics assessment.  Numeric, 1 digit                                                                                                    | Assessment Center > Test Detail > Test Type > National Test > National Code = USCIS  Test.nationalCode                                            |
| Civics Assessment<br>Type | Reports the type of Civics assessment the student took.  • A value of 1 reports if the assessment was the United State Citizenship and Immigration Services (USCIS) test. The National Code must be set to USCIS on the Test Detail editor.  • A value of 2 reports if the assessment was a locally developed competency assessment of United States Government and Civics. The National Code is not set to USCIS on the Test Detail editor.  Numeric, 1 digit | Assessment Center > Test Detail > Test Type > National Test > National Code USCIS, Assessment Type = USCIS  Test.assessmentType Test.nationalCode |